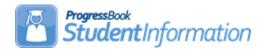

#### Permanent Record Labels

The following steps must be completed in order to print Permanent Record Labels. Labels should be printed after grade card processing is complete for the school year.

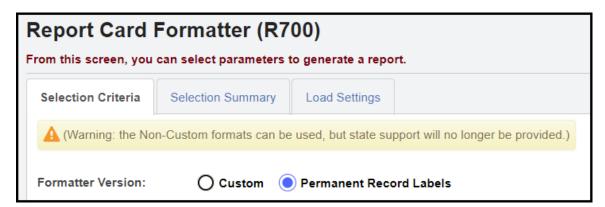

**Print Permanent Record Labels from Report Card Formatter R700 –** Use your choice of formats to print permanent record labels. The marks information will be pulled from current marks to print on labels for permanent record folders. Formats available are as follows:

Format 22 - 2"x4" or 3-1/3"x4"

Format 23 - 3-1/3"x4"

Format 24 - 3-1/3"x4"

Format 32 – 2"x4" or 3-1/3"x4"; includes previous year credits earned and prints a cumulative credit

Format 33 – 3-1/3"x4"; includes previous year credits earned and prints a cumulative credit

Format 34 – 3-1/3"x4"; includes previous year credits earned and prints a cumulative credit

**Format 42** – 2"x4" or 3-1/3"x4"; prints marks on right side and does not print student GPA or student ranking

**Format 43** – 3-1/3"x4"; prints marks below student header; prints student GPA but no student ranking

**Format 44** – 3-1/3"x4"; prints marks below student header; does not print student GPA or student ranking

**Format 62** – same as Format 42 with the addition of the Home School Name field (if Home School IRN field is filled out on the Student Profile – General tab)

**Format 63** – same as Format 43 with the addition of the Home School Name field (if Home School IRN field is filled out on the Student Profile – General tab)

**Format 64** – same as Format 44 with the addition of the Home School Name field (if Home School IRN field is filled out on the Student Profile – General tab)

**Format 82** – 2"x4" or 3-1/3"x4"; includes previous year credits earned and prints a cumulative credit; uses Numeric Marks

**Format 83** – 3-1/3"x4"; prints marks below student header; prints student GPA but no student ranking; uses Numeric Marks

Format 84 – 3-1/3"x4"; uses Numeric Marks

Additional formats may be listed, but they are not active at this time.

All permanent record label formats will show external absences for a student in the attendance subreport section of the permanent record labels. If a student has both daily and external attendance in the selected school year, then two rows will be shown in the attendance subreport. A School Code column will show on all permanent record label formats except 54, due to space limitations, and that column will allow the user to more easily distinguish between the daily and external attendance rows. If the student has more than one record in the attendance subreport on the permanent record label, the Attendance subreport will sort by School Code ascending.

| Suggested Settings    | Label Font Size | Label Height | Top Margin | Left Margin |
|-----------------------|-----------------|--------------|------------|-------------|
| For most 2"x4" labels | 5               | 2            | 1          | .25         |
| (Avery Label 8163)    |                 |              |            |             |

Please Note: The bottom right hand label will be blank (the next student prints correctly on the next page) with some margins.

| For most 3-1/3"x4" labels    | 5 | 3.33 | 1   | .4 |
|------------------------------|---|------|-----|----|
| (Avery Label 8164)           |   |      |     |    |
| Format 24 - 3-1/3"x4" labels | 5 | 3.33 | .65 | .3 |
| (Avery Label 8164)           |   |      |     |    |
| Format 44 - 3-1/3"x4" labels | 5 | 3.33 | .8  | .4 |
| (Avery Label 8164)           |   |      |     |    |

Please use the following page settings for Adobe 9 and prior versions when printing the labels to ensure that the labels print correctly on the page. These Adobe page settings are most likely the default settings.

- Page Scaling = "None"
- Auto Rotate and Center = unchecked

On some formats, Page Scaling = "Shrink to Printable Area" may need to be set.

Please use the following page settings for Adobe 10 and later versions when printing labels to ensure that the labels print correctly on the page.

- Size Options = "Actual Size"
- Orientation = "Portrait"

**Please Note** – TO HOME SCHOOLS PRINTING PERMAMENT RECORD LABELS FOR THEIR VOCATIONAL STUDENTS: Since the calendar in each building is for the home school, and the vocational students follow the vocational school calendar, days present would not print correctly on your labels. Days absent and times tardy will print correctly.

See Marks End User Guide documentation for details.

| NAME FONT, ELLA JANE     | COURSE NAME    | TEAC | GP 4 | CRED  | NAME  | PERRY,   | MICHAEL JAY    | COURSE NAME    | TEAC | GP 4 | CRED  |
|--------------------------|----------------|------|------|-------|-------|----------|----------------|----------------|------|------|-------|
|                          | COURSE RANGE   | TEME | Qtr  | CHED  |       |          |                | COOKSE RANKE   | TEAC | Qtr  | CRED  |
| ID 4002 YEAR 2004-2005   | AN GEOM        | LAYM | A    | 0.000 | ID    | 5002     | YEAR 2004-2005 | ALGEBRA II     | LAYM | Α    | 0.000 |
| GRD 12 GEND F            | BAS ENGLISH 12 | cous | A    | 0.000 | GRD   | _        | GEND M         | BAS ENGLISH 11 | cous | A    | 0.000 |
| GIAD III GEIND           | GERMAN IV      | LAYM | A    | 0.000 | 0.10  |          | 02110          | CHEMI          | WEBB | A    | 0.000 |
| PRESENT ABSENT TARDY     | LATIN IV       | cous | A    | 0.000 | PRES  | ENT AB   | SENT TARDY     | DRAWING        | HAND | Α    | 0.000 |
| 175 3 1                  | PAINTING       | HAND | A    | 0.000 | 178   | 0        | 0              | FRENCH III     | BERR | A    | 0.000 |
|                          | PHYSICS        | BERR | A    | 0.000 |       |          |                | LATIN III      | COUS | A    | 0.000 |
| CREDITS EARNED: 4        | WLD HIS GEN    | CLAR | A    | 0.000 | CRE   | DITS EAR | NED: 6.5       | SPANISH III    | HAND | Α    | 0.000 |
|                          |                |      | •    |       |       |          |                |                |      | •    |       |
| GPA SET GPA RANK TTL RNK |                |      |      |       | GPA S | ET GPA   | RANK TTL RNK   |                |      |      |       |
| Cum 2.875 2 5            |                |      |      |       | Cum   | 2.308    | 1 5            |                |      |      |       |
| Qtr4 4.000 1 5           |                |      |      |       | Otr4  | 4.000    | 1 5            |                |      |      |       |

### Format 23

| NAME EYE, MAG         | NUM P. |                | ID 4001<br>GRD 12 | 1 YEAR<br>GEND      | 2004-2005<br>M | NAME CO        | NTRAR     | Y, MARY | / M.        |           | ID 5    |       | YEAR 2    | 2004-2005 |
|-----------------------|--------|----------------|-------------------|---------------------|----------------|----------------|-----------|---------|-------------|-----------|---------|-------|-----------|-----------|
| PRESENT ABSE<br>175 3 | NT T/  | ARDY CRED: 4.5 |                   | GPA RANE<br>2.444 5 | TTL RNK        | PRESENT<br>174 | ABSE<br>4 | NT TA   | ARDY        | CRED: 6.5 | GPA SET | 2.308 | RANK<br>1 | TTL RNK   |
| COURSE NAME           | TEAC   | GP 4<br>Qir    |                   |                     | CRED           | COURSE         | NAME      | I TEAC  | GP 4<br>Otr |           |         |       |           | CRED      |
| AN GEOM               | LAYM   | A              |                   |                     | 0.000          | ALGEBRA        | II        | LAYM    | A           |           |         |       |           | 0.000     |
| BAS ENGLISH 12        | cous   | A              |                   |                     | 0.000          | BAS ENGL       | JSH 11    | cous    | Α           |           |         |       |           | 0.000     |
| GERMAN IV             | LAYM   | A              |                   |                     | 0.000          | CHEM I         |           | WEBB    | A           |           |         |       |           | 0.000     |
| LATIN IV              | cous   | A              |                   |                     | 0.000          | DRAWING        |           | HAND    | A           |           |         |       |           | 0.000     |
| PAINTING              | HAND   | A              |                   |                     | 0.000          | FRENCH I       | I         | BERR    | Α           |           |         |       |           | 0.000     |
| PHYSICS               | BERR   | A              |                   |                     | 0.000          | LATIN III      |           | cous    | A           |           |         |       |           | 0.000     |
| WLD HIS GEN           | CLAR   | A              |                   |                     | 0.000          | SPANISH        | III       | HAND    | A           |           |         |       |           | 0.000     |

## Format 24

| I Ullilat 24   |        |             |   |                       |           |                    |         |                       |         |             |                        |                       |           |                    |         |
|----------------|--------|-------------|---|-----------------------|-----------|--------------------|---------|-----------------------|---------|-------------|------------------------|-----------------------|-----------|--------------------|---------|
| NAME EYE, MAG  | NUM P. |             |   |                       |           | YEAR 200<br>GEND M | 04-2005 | NAME POTTS, JO        | ORDAN D | ANIEL       |                        |                       |           | YEAR 200<br>GEND M | 04-2005 |
| PRESENT ABSE   | NT T   | ARDY        |   |                       |           |                    |         | PRESENT ABSE<br>178 0 | NT TA   | ARDY        |                        |                       |           |                    |         |
| CREDITS EARNE  | D: 4.5 |             |   | GPA<br>2.444<br>4.000 | RANK<br>5 | TOTAL R            | ANKED   | CREDITS EARNE         | ED: 4   |             | GPA SET<br>Cum<br>Qtr4 | GPA<br>2.875<br>4.000 | RANK<br>2 | TOTAL R            | ANKED   |
| COURSE NAME    | TEAC   | GP 4<br>Otr | 1 |                       | -         | -                  | CRED    | COURSE NAME           | TEAC    | GP 4<br>Otr | 1401                   | 1.000                 |           | -                  | CRED    |
| AN GEOM        | LAYM   | A           |   |                       |           |                    | 0.000   | AN GEOM               | LAYM    | Ā           |                        |                       |           |                    | 0.000   |
| BAS ENGLISH 12 | cous   | A           |   |                       |           |                    | 0.000   | BAS ENGLISH 12        | cous    | A           |                        |                       |           |                    | 0.000   |
| GERMAN IV      | LAYM   | A           |   |                       |           |                    | 0.000   | GERMAN IV             | LAYM    | A           |                        |                       |           |                    | 0.000   |
| LATIN IV       | cous   | A           |   |                       |           |                    | 0.000   | LATIN IV              | cous    | A           |                        |                       |           |                    | 0.000   |
| PAINTING       | HAND   | A           |   |                       |           |                    | 0.000   | PAINTING              | HAND    | A           |                        |                       |           |                    | 0.000   |
| PHYSICS        | BERR   | A           |   |                       |           |                    | 0.000   |                       | BERR    | A           |                        |                       |           |                    | 0.000   |
| WLD HIS GEN    | CLAR   | A           |   | 0.000                 |           |                    |         | WLD HIS GEN           | CLAR    | А           |                        |                       |           |                    | 0.000   |

| NAME EYE, MAGNUM P.      | COURSE NAME    | TEAC | GP 4 | CRED  | NAME CONTRARY, MARY M. COURSE NAME TEAC GP 4 CR | RED |
|--------------------------|----------------|------|------|-------|-------------------------------------------------|-----|
|                          |                |      | Qtr  |       | Cir Cir                                         |     |
| ID 4001 YEAR 2004-2005   | AN GEOM        | LAYM |      | 0.000 | ID 5001 YEAR 2004-2005 ALGEBRA II LAYM A 0.00   |     |
| GRD 12 GEND M            | BAS ENGLISH 12 | cous | A    | 0.000 | GRD 11 GEND E BAS ENGLISH 11 COUS A 0.00        | _   |
| and it deno              | GERMAN IV      | LAYM |      | 0.000 | CHEM I WEBB A 0.00                              |     |
| PRESENT ABSENT TARDY     | LATIN IV       | cous | A    | 0.000 | PRESENT ABSENT TARDY DRAWING HAND A 0.00        | .00 |
| 175 3 1                  | PAINTING       | HAND | A    | 0.000 | 174 4 0 FRENCHIII BERR A 0.00                   | 00  |
|                          | PHYSICS        | BERR | A    | 0.000 | LATIN III COUS A 0.00                           | 00  |
|                          | WLD HIS GEN    | CLAR | A    | 0.000 | CURRENT CREDITS: 6.5 SPANISH III HAND A 0.00    | 00  |
| TOTAL CREDITS: 21        |                |      | •    |       | TOTAL CREDITS: 19.5                             | _   |
|                          |                |      |      |       |                                                 |     |
| GPA SET GPA RANK TTL RNK |                |      |      |       | GPA SET GPA RANK TTL RNK                        |     |
| Cum 2.444 5 5            |                |      |      |       | Cum 2.308 1 5                                   |     |
| Qtr4 4.000 1 5           |                |      |      |       | Otr4 4.000 1 5                                  |     |

| NAME EYE, MAG                         | NUM P.  |             |                | EAR 2004-2005<br>END M | NAME CONTRAR                           | Y, MAR  | Y M.        | ID 5001 YEAR 2004-2005<br>GRD 11 GEND F                                     |
|---------------------------------------|---------|-------------|----------------|------------------------|----------------------------------------|---------|-------------|-----------------------------------------------------------------------------|
| PRESENT ABSE<br>175 3<br>CURRENT CRED | 1       | ARDY        | GPA SET GPA II |                        | PRESENT ABSE<br>174 4<br>CURRENT CREDI | 0       | ARDY        | GPA SET   GPA   RANK   TTL RNK   Cum   2.308   1   5   TOTAL CREDITS:   455 |
| CORREINI CREDI                        | 10. 4.0 |             | TOTAL GREDITA  | o. E1                  | CORRENT CREDI                          | 10. 0.0 |             | TOTAL CREDITS. 15.5                                                         |
| COURSE NAME                           | TEAC    | GP 4<br>Otr |                | CRED                   | COURSE NAME                            | TEAC    | GP 4<br>Otr | CRED                                                                        |
| AN GEOM                               | LAYM    | A           |                | 0.000                  | ALGEBRA II                             | LAYM    | A           | 0.000                                                                       |
| BAS ENGLISH 12                        | cous    | A           |                | 0.000                  | BAS ENGLISH 11                         | cous    | A           | 0.000                                                                       |
| GERMAN IV                             | LAYM    | A           |                | 0.000                  | CHEM I                                 | WEBB    | A           | 0.000                                                                       |
| LATIN IV                              | cous    | A           |                | 0.000                  | DRAWING                                | HAND    | A           | 0.000                                                                       |
| PAINTING                              | HAND    | A           |                | 0.000                  | FRENCH III                             | BERR    | A           | 0.000                                                                       |
| PHYSICS                               | BERR    | A           |                | 0.000                  | LATIN III                              | cous    | A           | 0.000                                                                       |
| WLD HIS GEN                           | CLAR    | A           |                | 0.000                  | SPANISH III                            | HAND    | A           | 0.000                                                                       |
|                                       |         | •           |                |                        |                                        |         | •           |                                                                             |

### Format 34

| i Offiliat 37  |        |             |                        |                       |           |                    |        |                       |         |             |                        |                       |           |                   |          |
|----------------|--------|-------------|------------------------|-----------------------|-----------|--------------------|--------|-----------------------|---------|-------------|------------------------|-----------------------|-----------|-------------------|----------|
| NAME EYE, MAG  | NUM P. |             |                        | ID 4                  |           | YEAR 200<br>GEND M | 4-2005 | NAME POTTS, JO        | ORDAN E | ANIEL       |                        |                       |           | YEAR 20<br>GEND M |          |
| PRESENT ABSE   | NT T   | ARDY        |                        |                       |           |                    |        | PRESENT ABSE<br>178 0 | NT T    | ARDY        |                        |                       |           |                   |          |
| TOTAL CREDITS  | _      |             | GPA SET<br>Cum<br>Otr4 | GPA<br>2.444<br>4.000 | RANK<br>5 | TOTAL RA           | ANKED  | CURRENT CREDIT        |         |             | GPA SET<br>Cum<br>Qtr4 | GPA<br>2.875<br>4.000 | RANK<br>2 | TOTAL F           | VANKED   |
| COURSE NAME    | THAC   | GP 4<br>Oir |                        |                       |           |                    | CRED   | COURSE NAME           | TEAC    | GP 4<br>Otr |                        |                       | •         |                   | CRED     |
| AN GEOM        | LAYM   | A           |                        |                       |           |                    | 0.000  | AN GEOM               | LAYM    | A           |                        |                       |           |                   | 0.000    |
| BAS ENGLISH 12 | COUS   | A           |                        |                       |           |                    | 0.000  | BAS ENGLISH 12        | cous    | A           |                        |                       |           |                   | 0.000    |
| GERMAN IV      | LAYM   | A           |                        |                       |           |                    | 0.000  | GERMAN IV             | LAYM    | A           |                        |                       |           |                   | 0.000    |
| LATIN IV       | cous   | A           |                        |                       |           |                    | 0.000  | LATIN IV              | cous    | A           |                        |                       |           |                   | 0.000    |
| PAINTING       | HAND   | A           |                        |                       |           |                    | 0.000  | PAINTING              | HAND    | A           |                        |                       |           |                   | 0.000    |
| PHYSICS        | BERR   | A           |                        |                       |           |                    | 0.000  | PHYSICS               | BERR    | A           |                        |                       |           |                   | 0.000    |
| WLD HIS GEN    | CLAR   | A           |                        |                       |           |                    | 0.000  | WLD HIS GEN           | CLAR    | A           |                        |                       |           |                   | 0.000    |
|                |        |             |                        |                       |           |                    |        |                       |         |             |                        |                       |           |                   | <u> </u> |

## Format 42

| NAME  | CON   |       | ₹Y, JA | ASON      |   | COURSE NAME   | TEAC | GP 2<br>Qtr | CRED  |
|-------|-------|-------|--------|-----------|---|---------------|------|-------------|-------|
| ID    | 7001  | V     | FAR    | 2004-2005 | i | BIOLOGY I     | WEBB | В           | 0.000 |
|       | 09    |       | END    |           | l | FRENCH I      | CLAR | A           | 0.000 |
| 5.1.2 | -     |       |        |           | , | GERMAN I      | LAYM | В           | 0.000 |
| PRESE | INT   | ABS   | ENT    | TARDY     | l | LANGUAGE ARTS | AUST | D           | 0.000 |
| 172   | - 6   | В     |        | 0         |   | LATIN I       | cous | A           | 0.000 |
|       |       |       |        |           |   | MATH 9        | LAYM | С           | 0.000 |
| CURR  | ENT ( | CRED  | ITS:   | 8         |   | SOC STUD 9    | AUST | D           | 0.000 |
| TOT   | AL C  | REDIT | S:     | 8         |   | SPANISH I     | BERR | Α           | 0.000 |

| i Ormat 40              |         |             |            |            |              |           |        |
|-------------------------|---------|-------------|------------|------------|--------------|-----------|--------|
| NAME CONTRAR<br>WILLIAM | Y, JASO | N           |            | 7001<br>09 | YEAR<br>GEND | _         | 4-2005 |
| PRESENT ABSE            | NT TA   | ARDY        | Gi<br>Avg1 | PA SET     | 3.25         | GP/<br>i0 | A.     |
| CURRENT CREDI           | TS: 8   |             | TOT        | AL CRED    | NTS:         | 8         |        |
| COURSE NAME             | TEAC    | GP 2<br>Qtr |            |            |              |           | CRED   |
| BIOLOGY I               | WEBB    | В           |            |            |              |           | 0.000  |
| FRENCH I                | CLAR    | A           |            |            |              |           | 0.000  |
| GERMAN I                | LAYM    | В           |            |            |              |           | 0.000  |
| LANGUAGE ARTS           | AUST    | D           |            |            |              |           | 0.000  |
| LATIN I                 | COUS    | Α           |            |            |              |           | 0.000  |
| MATH 9                  | LAYM    | c           |            |            |              |           | 0.000  |
| SOC STUD 9              | AUST    | D           |            |            |              |           | 0.000  |
| SPANISH I               | BERR    | A           |            |            |              |           | 0.000  |
| NAME RING, NIC          | OLE SUZ | ZANNE       | ID         | 7003       | YEAR         | _         | 4-2005 |
|                         |         |             | GRD        | 09         | GEND         | F         |        |

| i Oilliat 44            |         |                                     |        |
|-------------------------|---------|-------------------------------------|--------|
| NAME CONTRAR<br>WILLIAM | Y, JASO | N ID 7001 YEAR 200<br>GRD 09 GEND M | 4-2005 |
|                         |         |                                     |        |
| PRESENT ABSE            | NT T    | ARDY                                |        |
| 172 6                   | 0       | IRD1                                |        |
|                         |         |                                     |        |
| CURRENT CREDI           | TS: 8   |                                     |        |
| TOTAL CREDITS           | S: 8    |                                     |        |
|                         |         | 000                                 |        |
| COURSE NAME             | TEAC    | GP 2<br>Otr                         | CRED   |
| BIOLOGY I               | WEBB    | B                                   | 0.000  |
| FRENCH I                | CLAR    | A                                   | 0.000  |
| GERMAN I                | LAYM    | В                                   | 0.000  |
| LANGUAGE ARTS           | AUST    | D                                   | 0.000  |
| LATIN I                 | cous    | A                                   | 0.000  |
| MATH 9                  | LAYM    | С                                   | 0.000  |
| SOC STUD 9              | AUST    | D                                   | 0.000  |
| SPANISH I               | BERR    | Α                                   | 0.000  |

# Format 62

| NAME Student   | 11176,  | DEBRA     | COURSE NAME  | TEAC | Sem1<br>Avq | CRED  |
|----------------|---------|-----------|--------------|------|-------------|-------|
| ID 8667        | YEAR    | 2007-2008 | INT ENG IV   |      | C+          | 0.000 |
| GR 12          | GEND    | F         | INT MATH III |      | C+          | 0.000 |
| HOME Findlay C | City SD |           | MET 2 LAB    |      | В           | 0.000 |
| PRESENT   AB   | SENT    | TARDY     | OGT/EMPLOY   |      | B-          | 0.000 |
| 0 0            | SLIVI   | 0         | PHYSICS      |      | I           | 0.000 |
| o lo           |         | la .      |              |      |             |       |
| CURRENT CRE    |         | 0         |              |      |             |       |
| TOTAL CREE     | лтэ:    | U         |              |      |             |       |

| ronnal 63                |       |                          |                            |                    |
|--------------------------|-------|--------------------------|----------------------------|--------------------|
| NAME Student111<br>DEBRA | 176,  | HM Findlay City SD<br>SC | ID 8667 YEAF<br>GR 12 GENI | R 2007-2008<br>D F |
| PRESENT ABSE             | NT T  | ARDY                     |                            |                    |
| CURRENT CREDI            | TS: 0 |                          | TOTAL CREDITS:             | 0                  |
| COURSE NAME              | TEAC  | Sem1<br>Avg              |                            | CRED               |
| INT ENG IV               |       | C+                       |                            | 0.000              |
| INT MATH III             |       | C+                       |                            | 0.000              |
| MET 2 LAB                |       | В                        |                            | 0.000              |
| OGT/EMPLOY               |       | B-                       |                            | 0.000              |
| PHYSICS                  |       | I                        |                            | 0.000              |
|                          |       |                          |                            |                    |

| • • • • • •         |       |                   |                              |      |                |  |       |
|---------------------|-------|-------------------|------------------------------|------|----------------|--|-------|
| NAME Student111     |       | ID<br>GRD<br>HOME | 8667<br>12<br>Findlay City S | GEND | 2007-2008<br>F |  |       |
| PRESENT ABSE<br>0 0 | NT TA | ARDY              |                              |      |                |  |       |
| TOTAL CREDITS       | _     |                   | ]                            |      |                |  |       |
| COURSE NAME         | TEAC  | Sem1<br>Avg       |                              |      |                |  | CRED  |
| INT ENG IV          |       | C+                |                              |      |                |  | 0.000 |
| INT MATH III        |       | C+                |                              |      |                |  | 0.000 |
| MET 2 LAB           |       | В                 |                              |      |                |  | 0.000 |
| OGT/EMPLOY          |       | B-                |                              |      |                |  | 0.000 |
| PHYSICS             |       | I                 |                              |      |                |  | 0.000 |